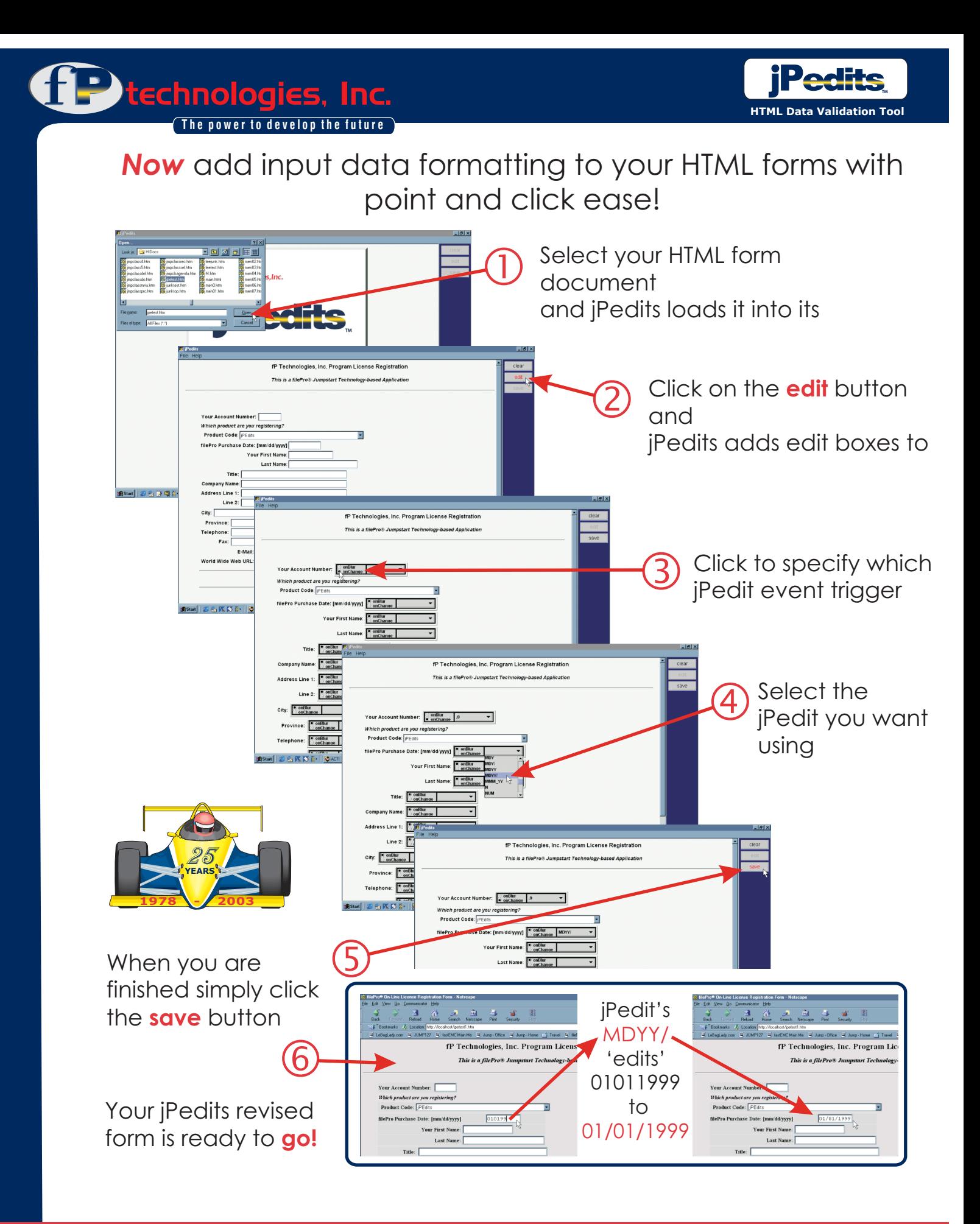

**www.fptech.com** *Call us today***...800-847-4740**

**FilePro**<sup>o</sup>

jPedits, a simple yet very powerful tool brings the power of data formatting from filePro; a world class cross-platform database application development environment; to the world of HTML. Written in Java, jPedits continues the long standing tradition of fP Technologies to provide cross-platform technology. jPedits will run on platforms that support a Java runtime environment of 1.1.

jPedits works with Java and Javascript coding to enhance your HTML documents by alerting the user, when leaving an input field, of an error in data input. It also re-formats input data depending on the jPedit type.

Use jPedits to add powerful data formatting to your existing HTML forms or any forms created by popular HTML editors such as Microsoft FrontPage , Adobe PageMill , HoTMetaL Pro, HotDog Pro , Visual Page 2, etc.

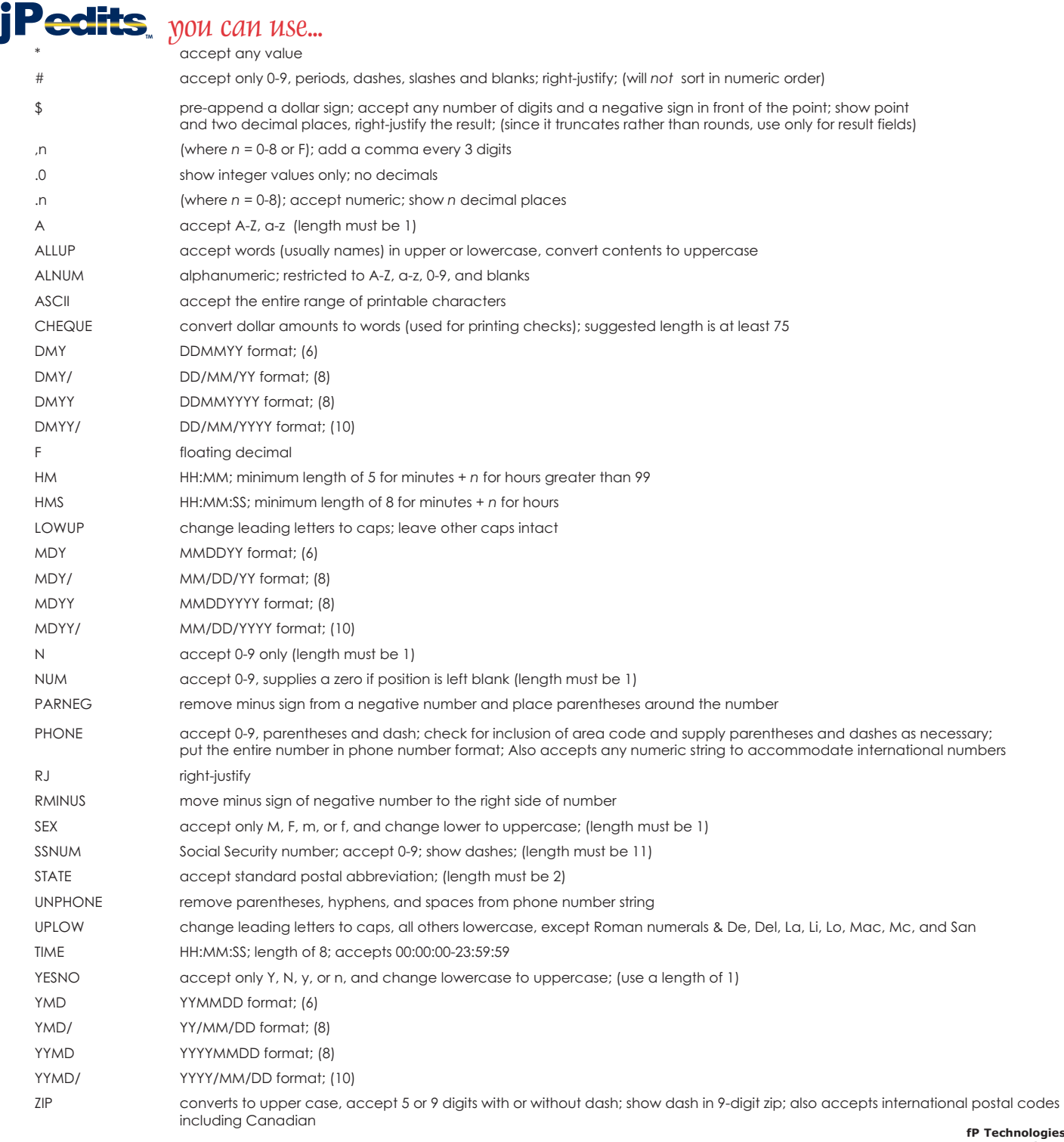

**fP Technologies, Inc. 8383 Craig Street Suite 270 Indianapolis, IN 46250 Phone: 317.570.6466 Fax: 317.570.6609 Sales: 800.847.4740**

**An employee owned company**